# MINISTERIO DE RELACIONES EXTERIORES

INFORME TÉCNICO PREVIO DE EVALUACIÓN DE SOFTWARE Nº 009-2008-DGG "Adquisición de Licencia de Software especializado para la gestión de información geográfica"

1. NOMBRE DEL ÁREA: Dirección Nacional de Soberania y Limites Dirección Nacional de Desarrollo Fronterizo

### 2. RESPONSABLE DE LA EVALUACIÓN: Enrique González Lohmann Ricardo Palacios Alva Angel Gozar Manyari Alfredo Santa Cruz Maza

### 3. CARGOS:

Director General de Gestión Informática Jefe del Departamento de Atención al Usuario Encargado de la Cartografia Jefe de la Unidad de Apoyo Geomático

# 4. FECHA:

24-10-2008

## 5. JUSTIFICACIÓN:

La Dirección de Límites requiere contar con herramientas tecnológicas que le permitan administrar y controlar la información cartográfica y alfanumérica de los límites internacionales del Perú de manera eficiente y económica. Asimismo requiere contar con información oportuna, fácil de ubicar, procesar y editar.

En cuanto a la Dirección Nacional de Desarrollo Fronterizo, ésta cuenta en la actualidad con una licencia simple original del software de información geográfica denominado ArcView GIS 3.2. Esta versión salió al mercado el año 1999 y en la actualidad se encuentra muy disminuida en cuanto a funcionalidad y herramientas respecto a la nueva versión de dicho software.

La dotación de un software especializado en la gestión de información geográfica permitirá contar con una herramienta para capturar, almacenar, visualizar, procesar e integrar datos espaciales georeferenciados. Estos datos georeferenciados están relacionados, por ejemplo, con la administración e inspección de hitos de fronteras internacionales y la evaluación de su estado, la localización de pasos de frontera, la elaboración de mapas cartográficos actualizados y otras tareas propias de un software GIS.

Asimismo, permitirá manejar bases de datos con información heterogénea y georeferenciadas, así como mejorar el nivel de análisis y representación cartográfica sobre los diversos aspectos presentes en zonas de frontera, a través del uso de nuevas herramientas de análisis espacial y elaboración de modelos en tercera dimensión, generando nuevos tipos de mapas temáticos y mejor toma de decisiones.

ARDO PALAGIOS ALVA yfe del «rea Tócnion ión de Apoyo Informático y Comunicaciones

## 6. ALTERNATIVAS:

En la actualidad existe en el mercado software especializado para la gestión de información geográfica, sin embargo, aproximadamente el 90% de entidades estatales y privadas en el Perú que manejan información georeferenciada. utilizan el software ArcGIS y sus extensiones. Es un software muy versátil que funciona sobre sistemas operativos Windows 2000 y XP, tiene la capacidad de manejar información de diversas fuentes y ejecuta tareas tales como la importación de archivos CAD, visualización cartográfica en 3D, conversiones de imágenes raster a vectorial, realiza procesos de georeferenciación, entre otras funcionalidades

Cabe indicar que tanto la Dirección de Limites como de Desarrollo Fronterizo. solicitan continuamente información, para la elaboración de su cartografía, a diversas instituciones que ya utilizan el ArcGIS, tales como el Instituto Geográfico Nacional (IGN), la Dirección de Hidrografía y Navegación de La Marina, Ministerio de Educación, Instituto Nacional de Estadística e Informática (INEI) entre otras.

En tal sentido, seria altamente recomendable el uso del citado software a fin de estandarizar el formato de los archivos compartidos y evitar tener que realizar conversiones cartográficas que puedan inducir a errores, con lo que se obtendría trabajos con mayor más rapidez y eficiencia.

Por tal motivo, no se ha evaluado el software de manera comparativa con otro de gestión de información geográfica.

# 7. ANÁLISIS TÉCNICO:

Para realizar el análisis se han definido los factores técnicos de evaluación. los cuales representan los criterios mínimos que el software debe cumplir. El siquiente cuadro muestra la evaluación:

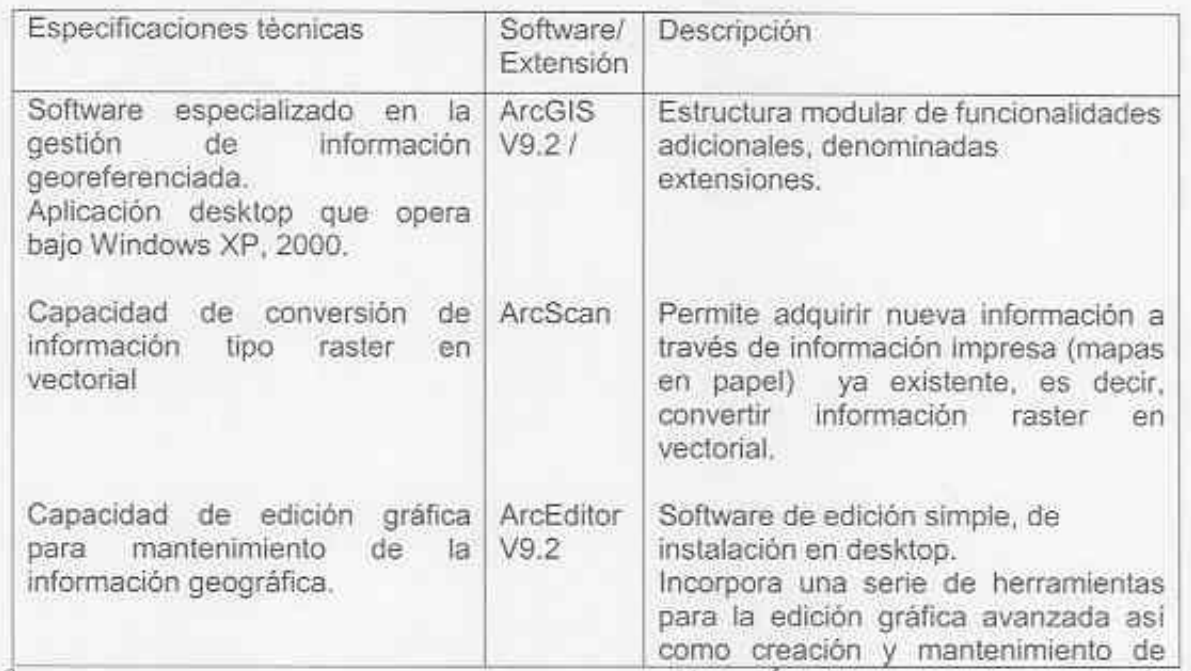

**FALAEIOS ALVA** del Freu Toonica on de Apoyo Informático Comunicaciones

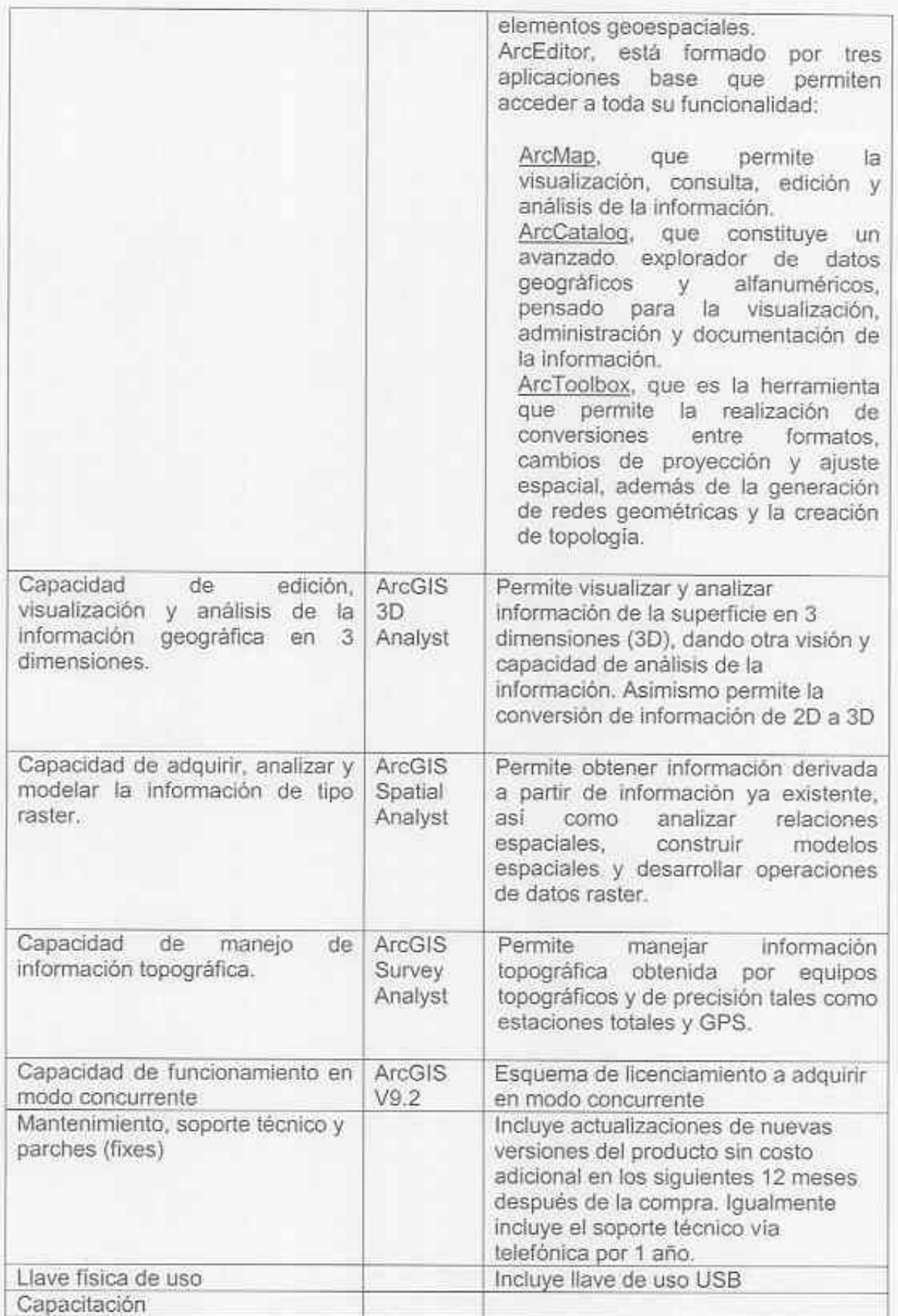

DW

8. ANÁLISIS COSTO-BENEFICIO:

APZU - ALIOS ALVA<br>| Japa del Area Téonica<br>| Comunicaciones<br>| V Comunicaciones ã

seneral de G  $R = 10^{14}$ ÎQ.

a de r

Beneficio:

- · La actualización tecnológica que permita el manejo, explotación y entrega oportuna de la información para la toma de decisiones.
- · Contar con herramientas que permita administrar y controlar la información cartográfica y alfanumérica de los límites internacionales y de las regiones fronterizas del Perú.
- Contar con un software especializado que permita capturar, almacenar, visualizar, procesar e integrar datos espaciales georeferenciados.
- Disponer de una base de datos que permita manejar información heterogênea y georeferenciada, así como mejorar el nivel de análisis y representación cartográfica sobre los diversos aspectos presentes en zonas de frontera.
- Contar con un software estándar que permita compartir (intercambiar) información georeferenciada entre diversas instituciones estatales y privadas.

Costos:

Costos asociados al producto incluven:

· Licenciamiento

Software solicitado por la Dirección de Limites

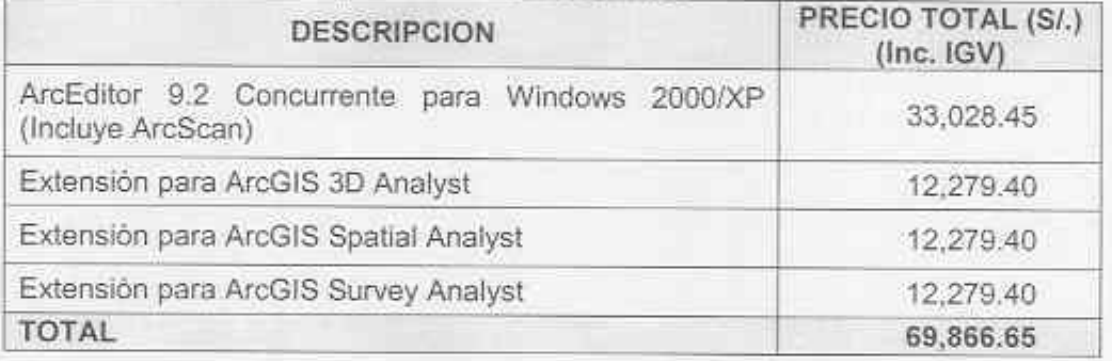

Software solicitado por la Dirección Nacional de Desarrollo Fronterizo

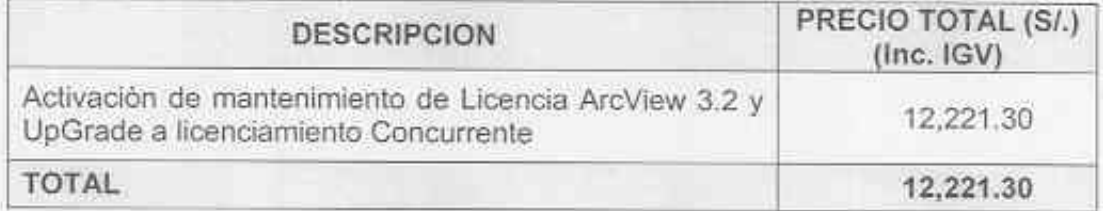

(\*) Montos unitarios referenciales expresados en soles e incluyen el IGV.

Hardware necesario para su funcionamiento: Las especificaciones técnicas de computadoras personales principalmente

comprenden: Procesador de doble núcleo de 64 bits, con 2 Gb de memoria RAM, memoria cache L2 2 MB, 250 GB de disco duro tipo SATA de 7200 rpm, Sistema de video PCI Express con 512 MB de memoria de video y acelerador de gráficos. Monitor LCD-TFT 21"

Mantenimiento, soporte técnico, parches (fixes)

PACAGOS ALVA del Ares Técnics de apoyo Informático Comunicaciones

El proveedor del producto ofrece mantenimiento, soporte técnico y parches (fixes) por 1 año.

Capacitación

Se requiere una capacitación sobre el funcionamiento y uso del software, de por lo menos 16 horas, para 4 usuarios.

### 9. CONCLUSIONES:

El ArcGIS v9.2 es el software especializado en la gestión de información geográfica que requiere el Ministerio, cumple con todos los requisitos técnicos mínimos especificados, su adquisición permitiria contar con una importante herramienta de tecnología que serviría para la optimización y explotación de los recursos de información, además de permitir trabajar y compartir archivos en formatos compatibles con las demás instituciones estatales y privadas que actualmente cuentan con el citado software.

**CHLAGEOS ALVA** 

fo del Area Téonica po de Apoyo Informático Comunicaciones

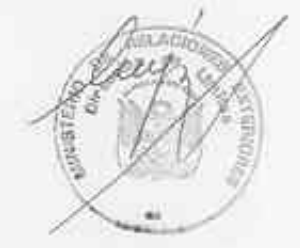

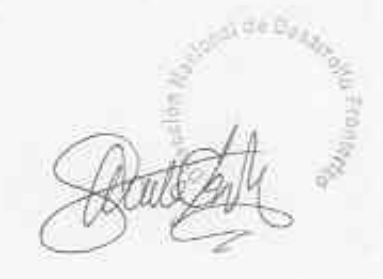